МИНИСТЕРСТВО НАУКИ И ВЫСШЕГО ОБРАЗОВАНИЯ РОССИЙСКОЙ ФЕДЕРА-ЦИИ Федеральное государственное бюджетное образовательное учреждение высшего образования «КУБАНСКИЙ ГОСУДАРСТВЕННЫЙ УНИВЕРСИТЕТ» Физико-технический факультет

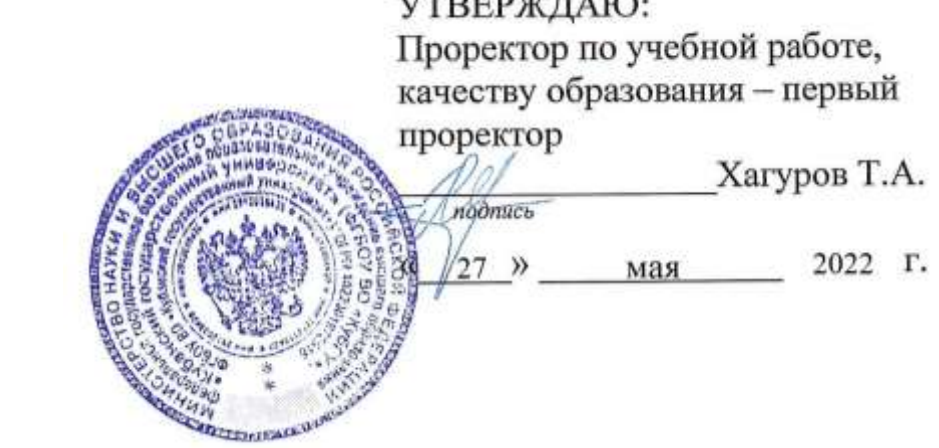

УТВЕРЖДАЮ:

# **РАБОЧАЯ ПРОГРАММА ДИСЦИПЛИНЫ**

## **Б1.В.ДВ.02.01 АНАЛИЗ И ОБРАБОТКА МЕДИЦИНСКИХ ИЗОБРА-ЖЕНИЙ**

Направление подготовки 12.03.04 Биотехнические системы и технологии

Направленность Инженерное дело в медико-биологической практике

Форма обучения очная

Квалификация бакалавр

Краснодар 2022

Рабочая программа дисциплины «Анализ и обработка медицинских изображений» составлена в соответствии с Федеральным государственным образовательным стандартом высшего образования по направлению подготовки 12.03.04 Биотехнические системы и технологии (профиль) "Инженерное дело в медико-биологической практике"

Программу составил: программу составил:<br>Богатов Н.М., профессор  $\overline{G}$ 

 *подпись* 

Рабочая программа дисциплины утверждена на заседании кафедры физики и информационных систем протокол  $\mathcal{N}_2$  « » 2022 г.

Заведующий кафедрой (разработчика)

 Богатов Н.М. \_\_\_\_\_\_\_\_\_\_\_\_\_\_\_\_  $\phi$ амилия, инициалы подпись

Утверждена на заседании учебно-методической комиссии факультета Физико-технический факультет протокол  $\mathcal{N}_2 \ll \mathcal{N}$  2022 г. Председатель УМК факультета Богатов Н.М.  $\overline{\mathcal{L}}$  *фамилия, инициалы подпись*

Рецензенты:

Шапошникова Т.Л., зав.кафедрой физики ФГБОУ ВО КубГТУ

Григорьян Л.Р., Генеральный директор ООО НПФ «Мезон»

## **1 Цели и задачи изучения дисциплины (модуля).**

#### **1.1 Цель освоения дисциплины.**

Учебная дисциплина «Анализ и обработка медицинских изображений» ставит своей целью изучение базовых алгоритмов обработки и анализа изображений используемых при разработке современных медицинских информационных систем.

## **1.2 Задачи дисциплины.**

Основные задачи дисциплины изучение информационных процессов обработки и анализа изображений, изучение алгоритмов обработки и анализа медицинских изображений, получение практических навыков использования алгоритмов обработки и анализа изображений в медицинских системах.

Учебная дисциплина призвана дать студентам необходимые знания и научить их использовать научных исследованиях, а также изучать способы и результаты анализа и обработки медицинских изображений. Основной задачей дисциплины является изучение принципов, характеристик, параметров и особенностей основных биотехнических систем. В результате изучения дисциплины у студентов должны сформироваться знания, умения и навыки, позволяющие использовать их при разработке сложных биотехнических систем и решении задач управления в автоматизированных системах медицинского назначения.

## **1.3 Место дисциплины (модуля) в структуре образовательной программы.**

Дисциплина «Анализ и обработка медицинских изображений» по направлению подготовки 12.03.04 Биотехнические системы и технологии (квалификация (степень) "бакалавр") относится к учебному циклу Б1.В.ДВ.02.01 дисциплин (модулей) базовой части.

В результате изучения дисциплины студенты должны получить знания, имеющие не только самостоятельное значение, но и обеспечивающие базовую подготовку для усвоения ряда последующих дисциплин: «Физики», «Биофизики», «Медицинской техники».

## **1.4 Перечень планируемых результатов обучения по дисциплине (модулю), соотнесенных с планируемыми результатами освоения образовательной программы.**

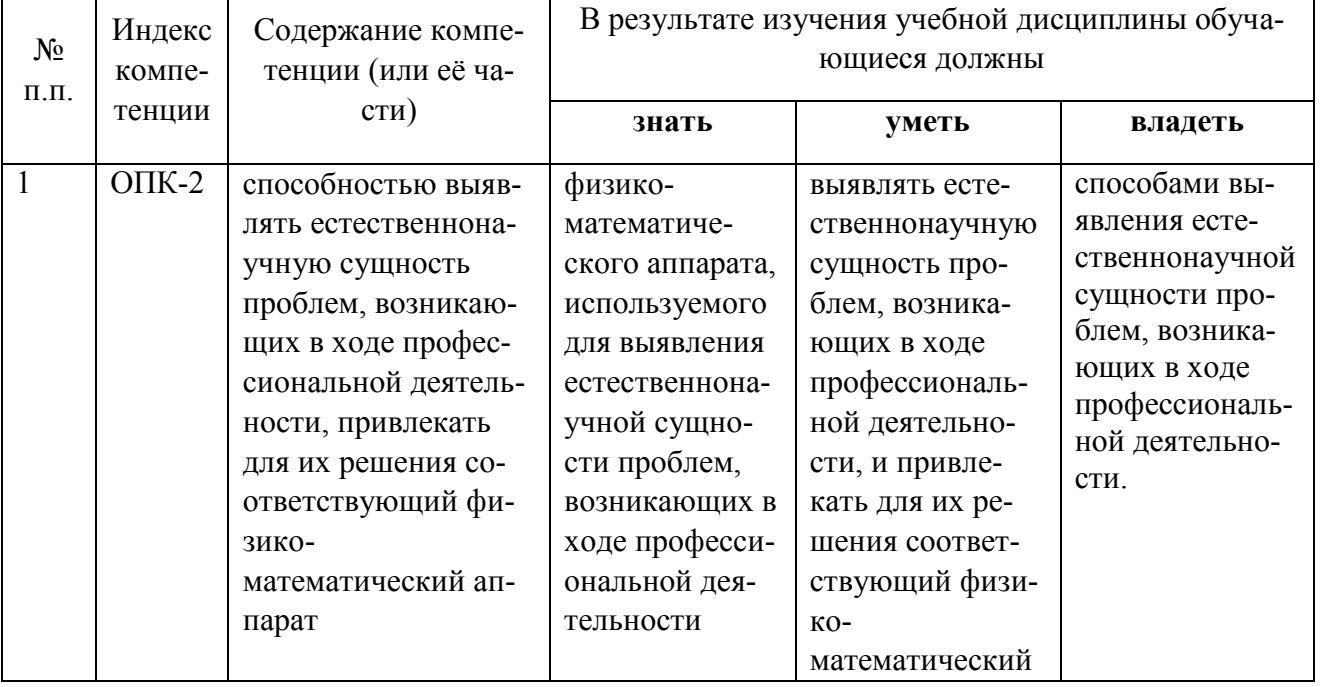

Изучение данной учебной дисциплины направлено на формирование у обучающихся *профессиональных* компетенций (*ПК)*: ОПК-2; ОПК-4; ОПК-7; ПК-1

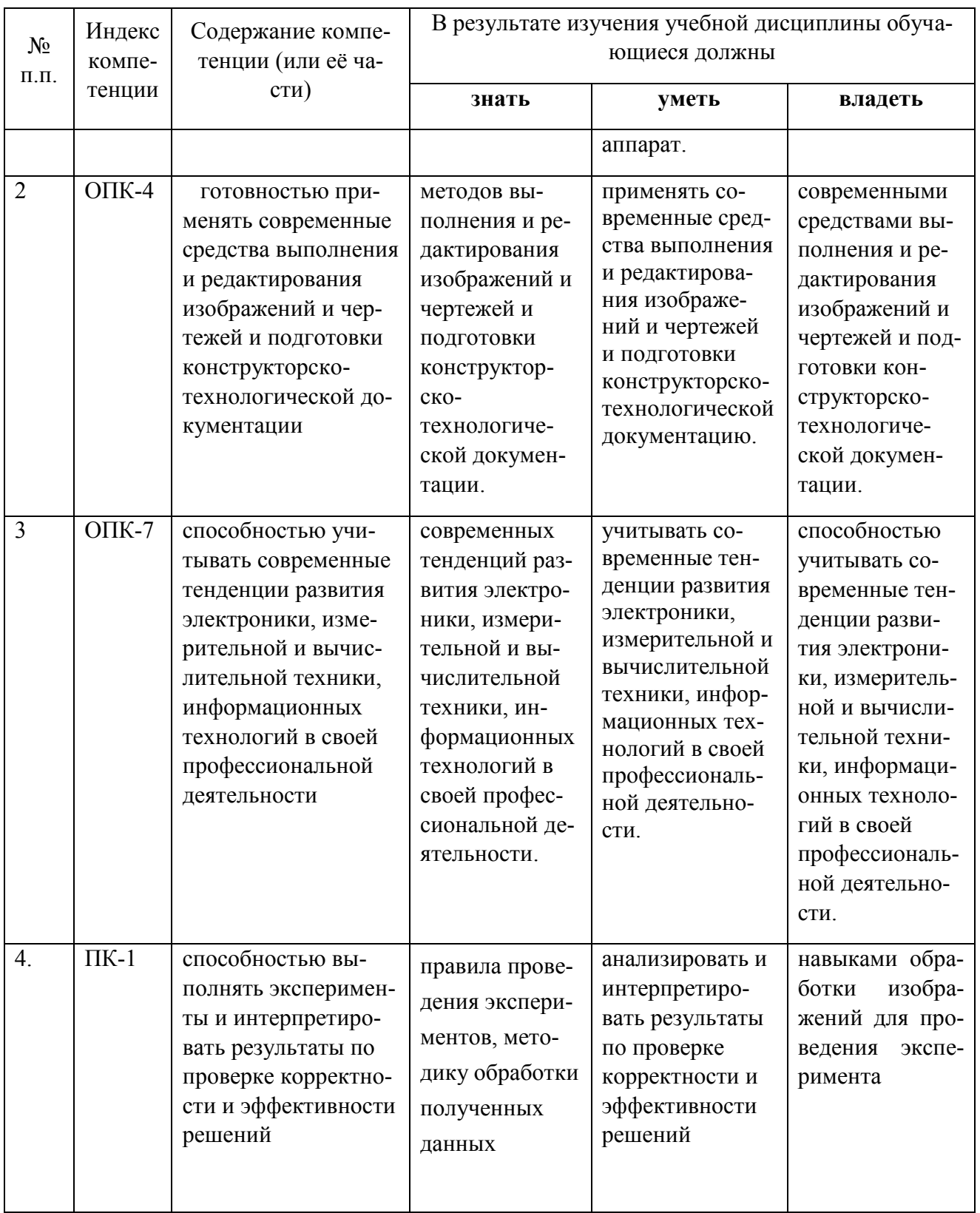

## **2. Структура и содержание дисциплины.**

## **2.1 Распределение трудоёмкости дисциплины по видам работ**

Общая трудоёмкость дисциплины составляет 3 зач.ед. (108 часа), их распределение по видам работ представлено в таблице*.*

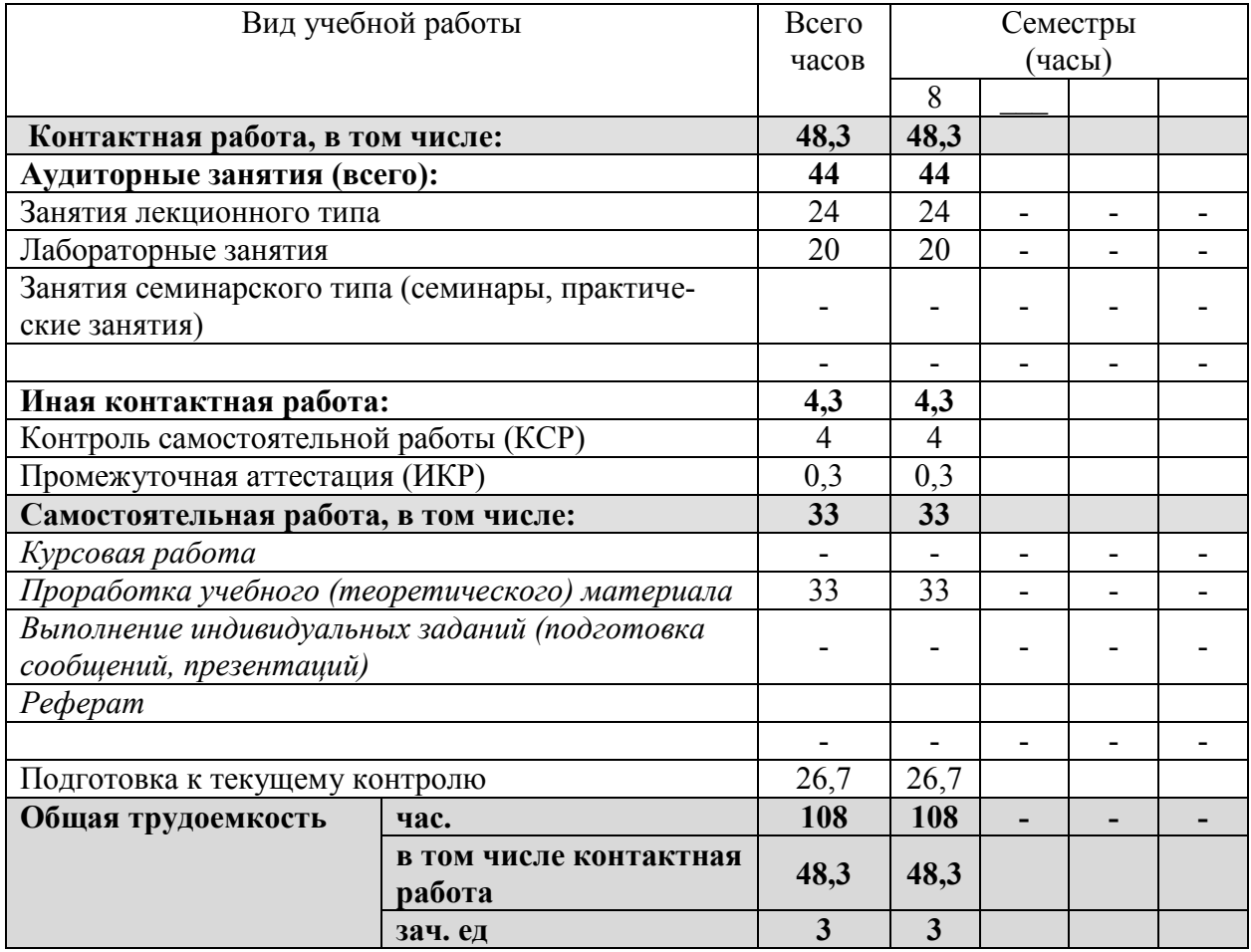

## **2.2 Структура дисциплины:**

Распределение видов учебной работы и их трудоемкости по разделам дисциплины. Разделы дисциплины, изучаемые в 8 семестре *(очная форма)*

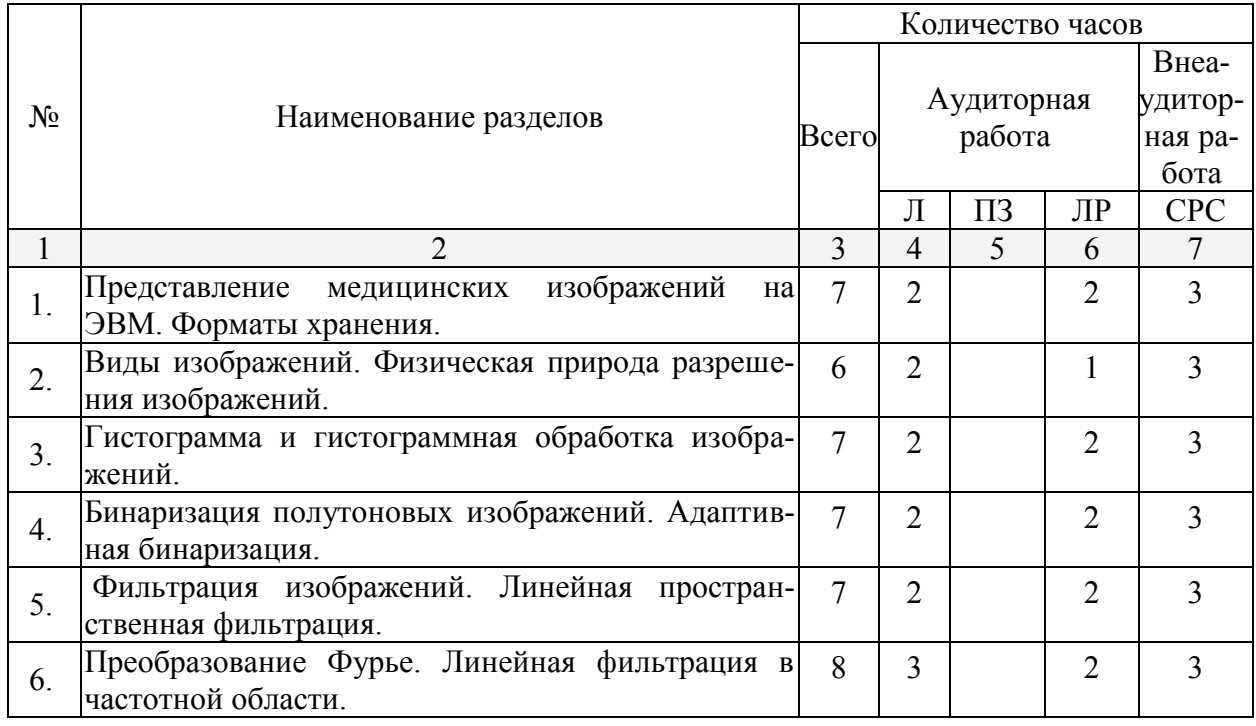

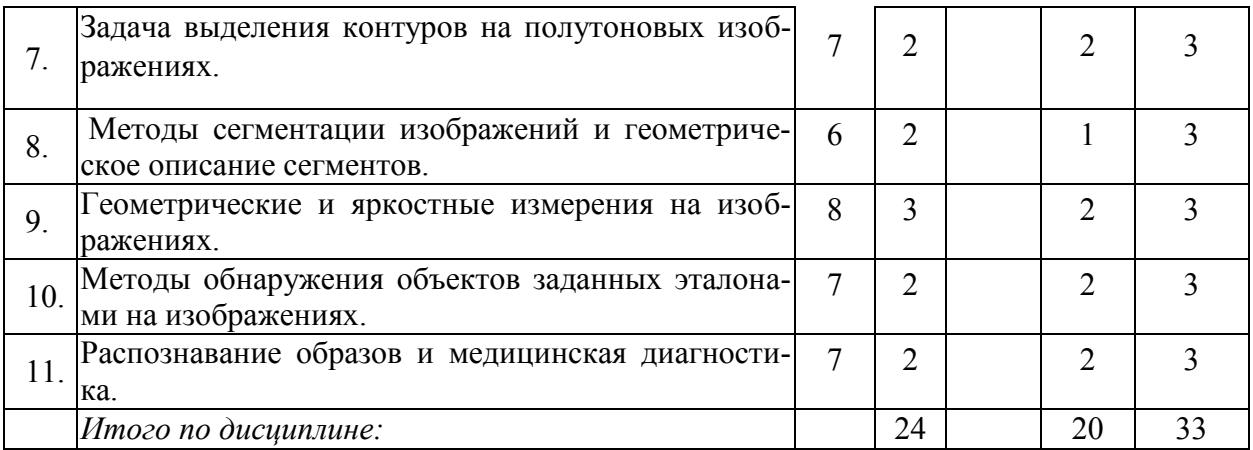

Примечание: Л – лекции, ПЗ – практические занятия / семинары, ЛР – лабораторные занятия, СРС – самостоятельная работа студента

## **2.3 Содержание разделов дисциплины: 2.3.1 Занятия лекционного типа.**

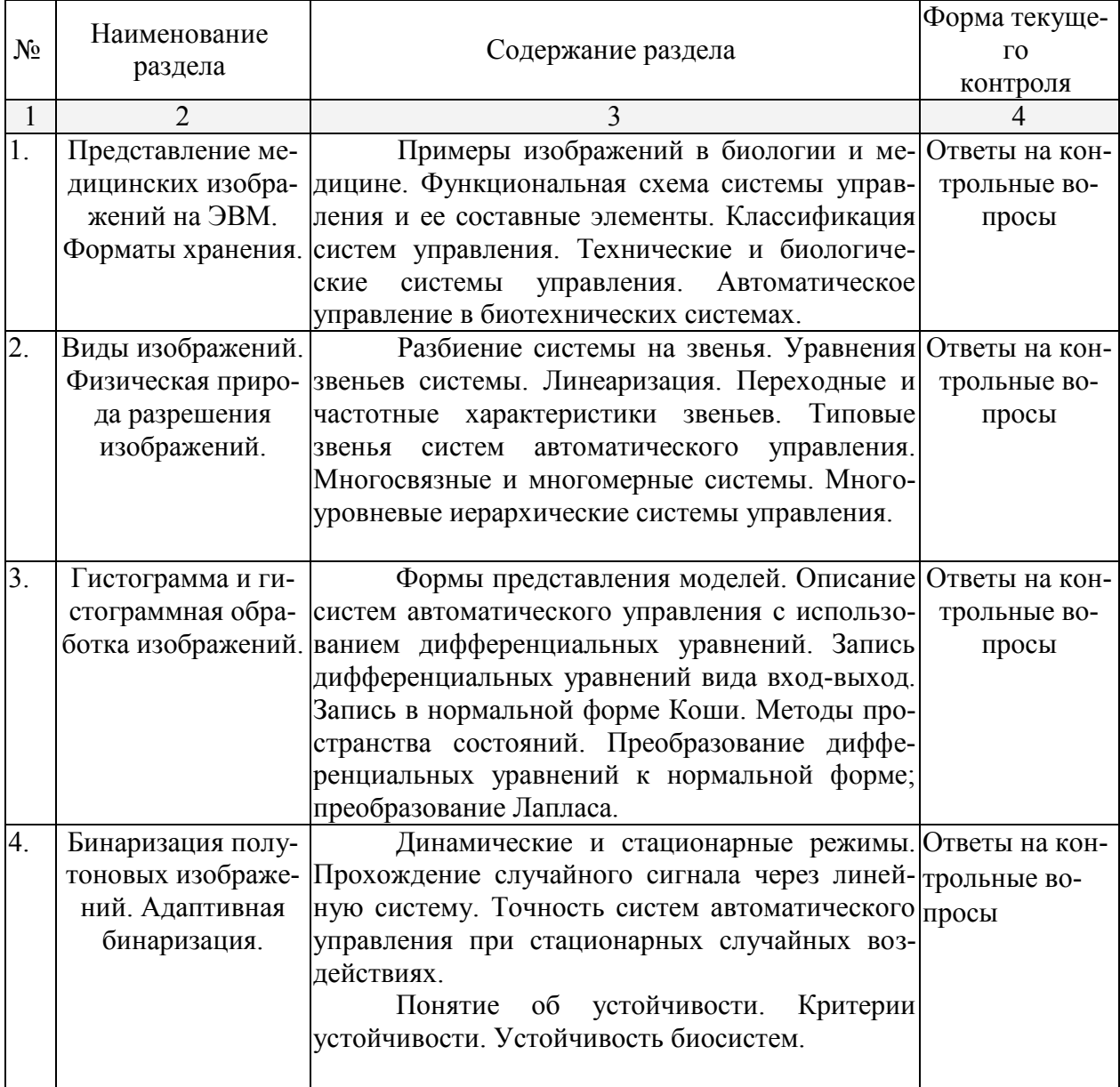

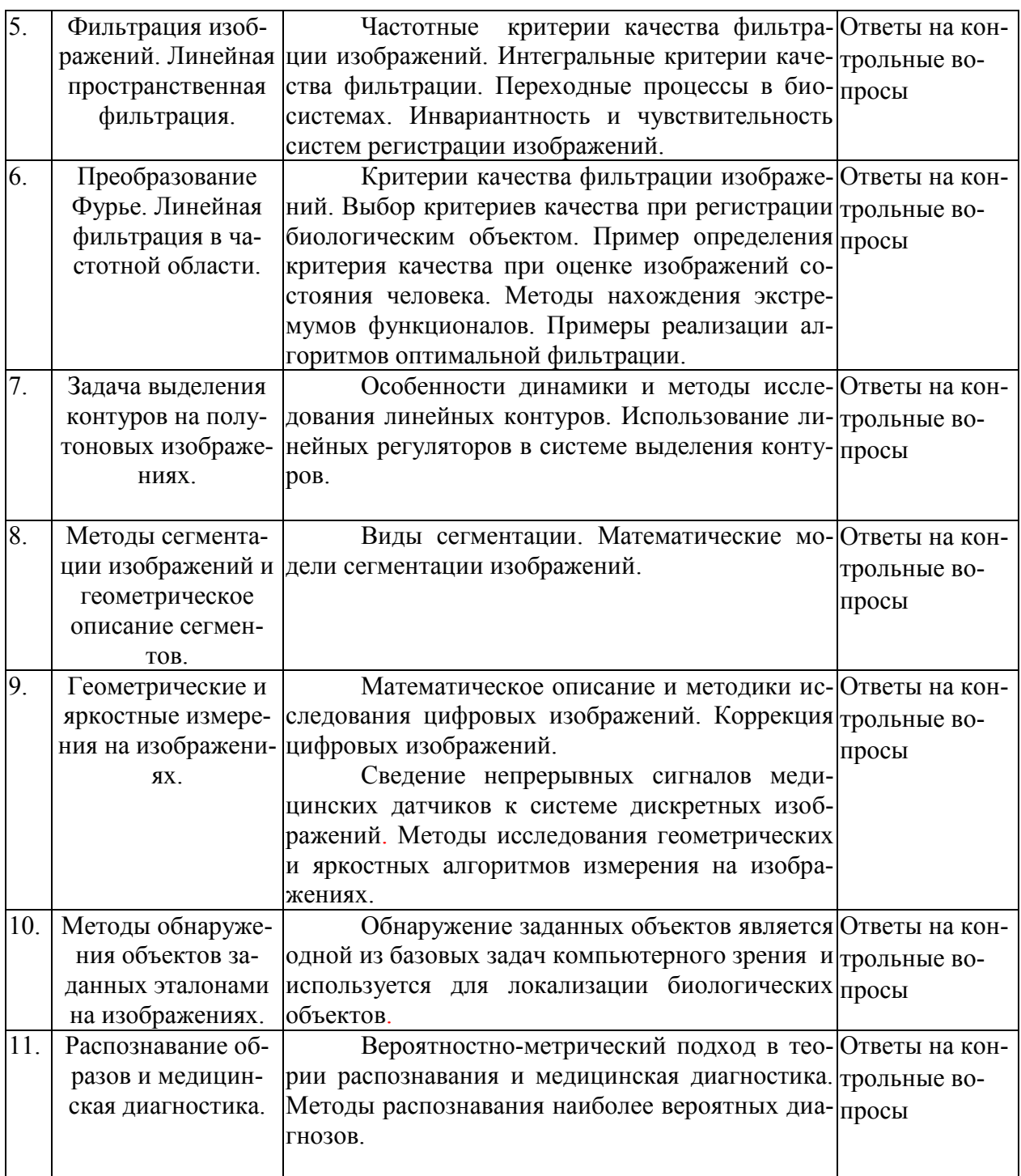

## **2.3.2 Занятия семинарского типа.**

Семинарские занятия не предусмотрены

## **2.3.3 Лабораторные занятия.**

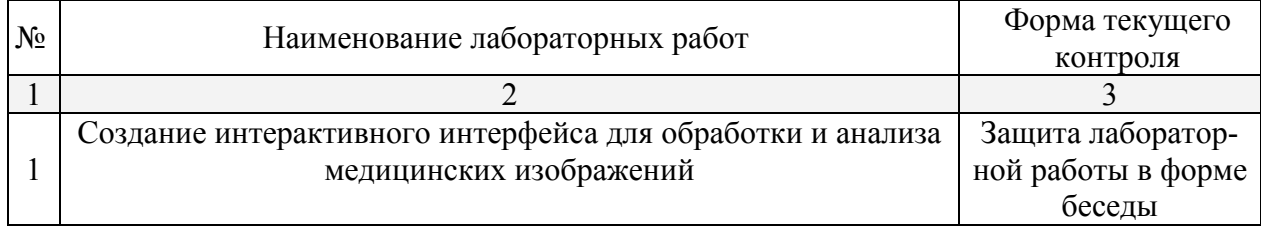

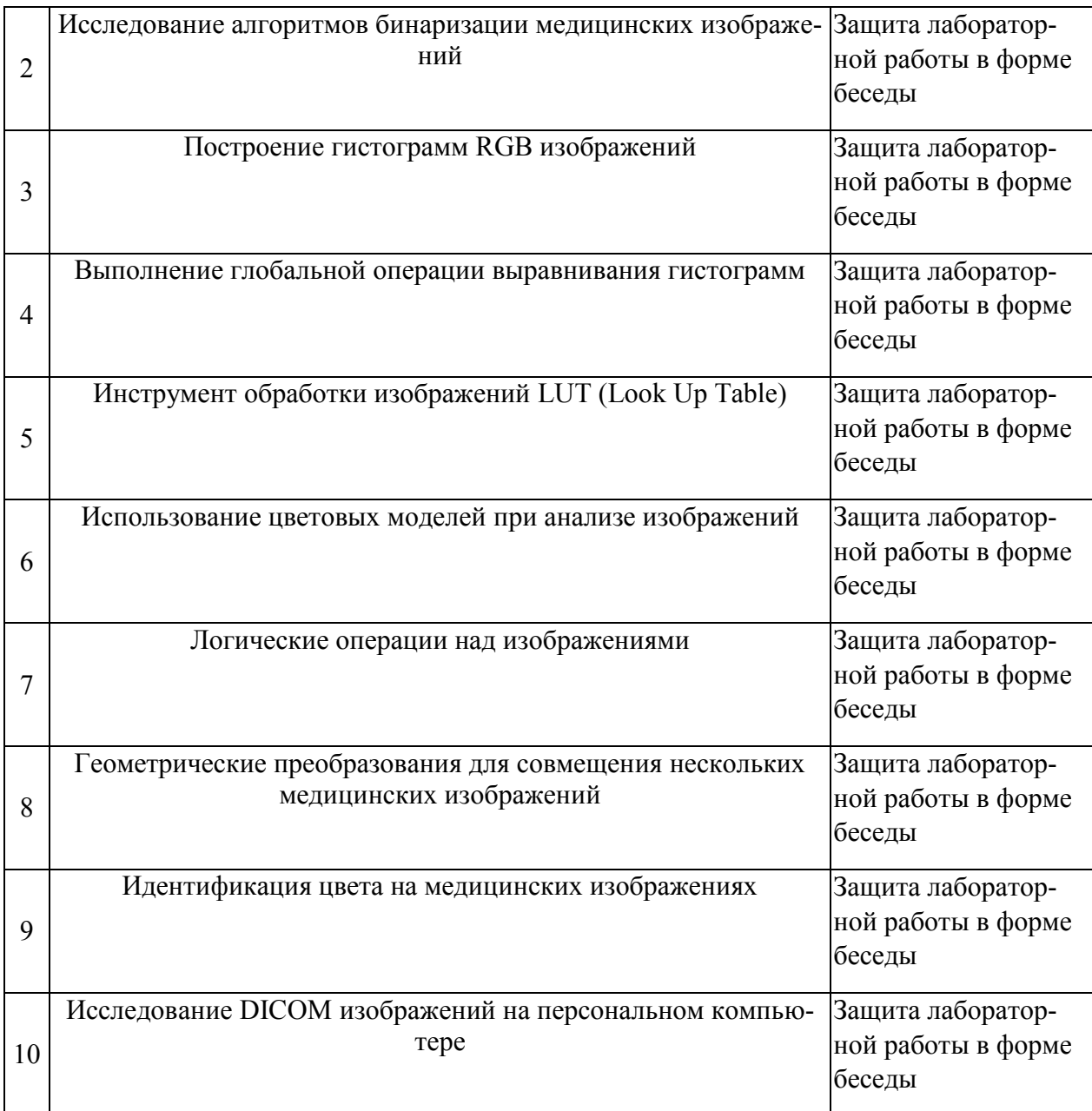

## **2.3.4 Примерная тематика курсовых работ (проектов)**

Курсовые работы - не предусмотрены

## **2.4 Перечень учебно-методического обеспечения для самостоятельной работы обучающихся по дисциплине (модулю)**

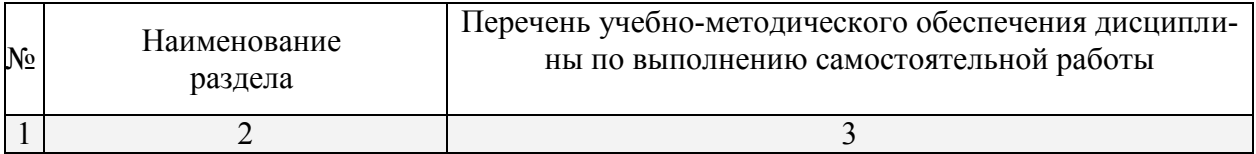

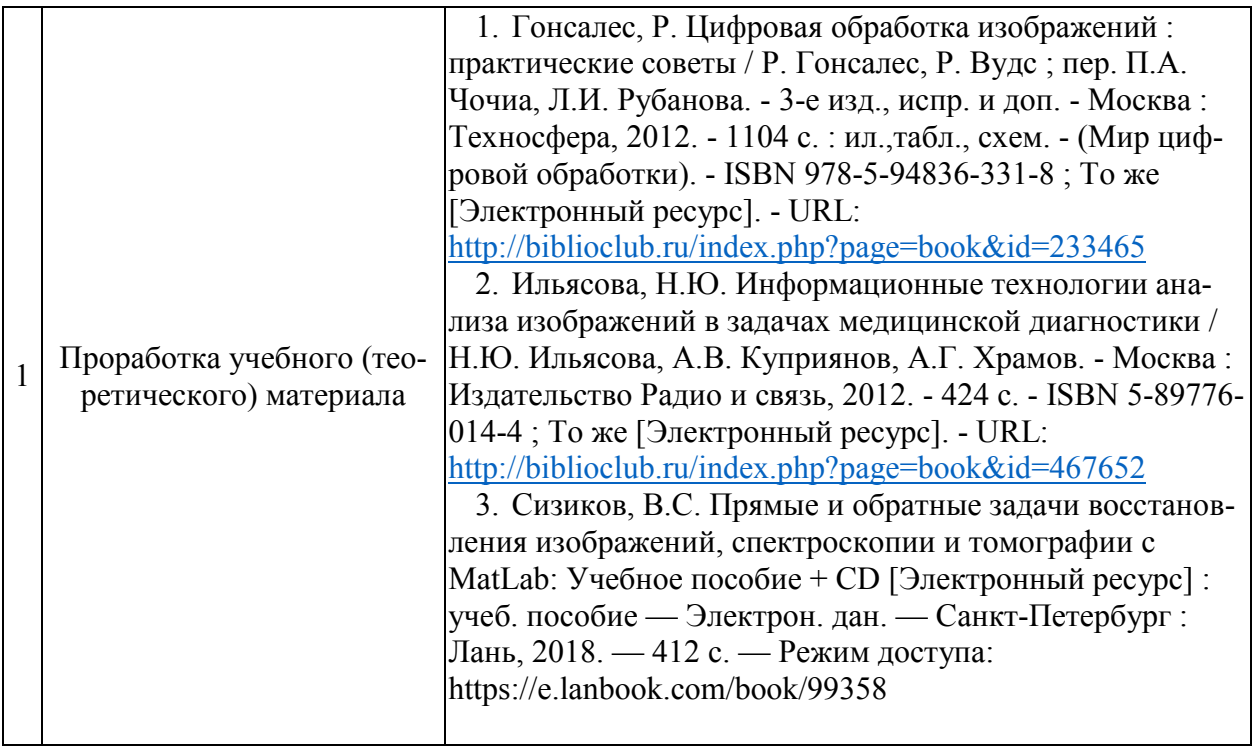

Учебно-методические материалы для самостоятельной работы обучающихся из числа инвалидов и лиц с ограниченными возможностями здоровья (ОВЗ) предоставляются в формах, адаптированных к ограничениям их здоровья и восприятия информации:

Для лиц с нарушениями зрения:

– в печатной форме,

– в форме электронного документа.

Для лиц с нарушениями слуха:

– в печатной форме,

– в форме электронного документа.

Для лиц с нарушениями опорно-двигательного аппарата:

– в печатной форме,

– в форме электронного документа.

#### **3. Образовательные технологии.**

Для проведения меньшей части лекционных занятий используются мультимедийные средства воспроизведения активного содержимого, позволяющего слушателю воспринимать особенности изучаемой профессии, зачастую играющие решающую роль в понимании и восприятии, а так же формировании профессиональных компетенций. Большая часть лекций и практические занятия проводятся с использованием доски и справочных материалов.

По изучаемой дисциплине студентам предоставляется возможность открыто пользоваться (в том числе копировать на личные носители информации) подготовленными ведущим данную дисциплину лектором материалами в виде электронного комплекса сопровождения, включающего в себя: электронные конспекты лекций; электронные варианты учебно-методических пособий для выполнения лабораторных заданий; списки контрольных вопросов к каждой теме изучаемого курса.

Проведение занятий лабораторного практикума предусмотрено частично в специализированном «учебном мультимедийном классе».

Для лиц с ограниченными возможностями здоровья предусмотрена организация консультаций с использованием электронной почты.

## **4. Оценочные средства для текущего контроля успеваемости и промежуточной аттестации.**

**Текущий контроль:** составление и защита технического отчета по выполняемым лабораторным работам практикума в устной форме. Ответы на контрольные вопросы и на дополнительные вопросы, касающиеся соответствующих разделов основной дисциплины.

**Итоговый контроль:** экзамен.

## **4.1 Фонд оценочных средств для проведения текущего контроля.**

## **Контрольные вопросы для текущего контроля:**

- 1. Место градационных преобразований в методах улучшения изображений. Общий вид градационного преобразования.
- 2. Назначение логарифмических и степенных преобразований.
- 3. Записать выражение обратного логарифмического преобразования.
- 4. Пример растяжения динамического диапазона изображения до масштаба палитры изображения (показать графически).
- 5. График бинарного (порогового) преобразования.
- 6. Вид графика функции вырезания битовых плоскостей (0…7).
- 7. Какой порог необходимо установить в случае бинарного преобразования для достижения такого же эффекта, что и для вырезания
- 8. 7-битовой плоскости?
- 9. Понятие гистограммы. Нормализация гистограммы. Вероятностная
- 10. трактовка гистограммы.
- 11. Суть метода эквализации гистограммы. Алгоритм метода эквализации для дискретного случая. Достоинства и недостатки метода.
- 12. Суть метода приведения (задания) гистограммы. Алгоритм метода
- 13. приведения для дискретного случая. Достоинства и недостатки метода.
- 14. Итеративная схема получения значения z в методе приведения гистограммы.
- 15. .Понятие функции преобразования яркостей метода и функции распределения яркостей результирующего изображения. Их нахождение.
- 16. Цели применения гистограммных методов в локальной области.
- 17. Причины непригодности в этих случаях глобальных методов.
- 18. Дать определения понятиям фильтрации, маски, ядра, окна фильтра, отклику фильтра.
- 19. Записать значение отклика R для случая маски размеров 3×3.
- 20. Сглаживающий усредняющий фильтр. Цель применения (2-3), результат работы сглаживающего фильтра.
- 21. Принцип работы метода сглаживания однородного усредняющего фильтра и фильтра взвешенного среднего. Отличия в применении.
- 22. Пример нелинейной фильтрации медианный фильтр. Случаи возможного применения.
- 23. Фильтры максимума и минимума. Формулы отклика для окрестности n×n.
- 24. Цели задачи повышения резкости. Негативные составляющие увеличения резкости.
- 25. Дискретная реализация оператора Лапласа.
- 26. Суть процедуры нерезкого маскирования и фильтрации с подъемом высоких частот. Возможные случаи применения. Переход к оператору Лапласа.
- 27. Дискретная формула оператора градиента. Маски Робертса и Собела

#### **Перечень тем для лабораторных занятий:**

**Лабораторная работа №1:** Создание интерактивного интерфейса для обработки и анализа медицинских изображений.

**Лабораторная работа №2:** Исследование алгоритмов бинаризации медицинских изображений.

**Лабораторная работа №3:** Построение гистограмм RGB изображений.

**Лабораторная работа №4:** Выполнение глобальной операции выравнивания гистограмм.

**Лабораторная работа №5:** Инструмент обработки изображений LUT (Look Up Table).

**Лабораторная работа №6:** Использование цветовых моделей при анализе изображений.

**Лабораторная работа №7:** Логические операции над изображениями.

**Лабораторная работа №8:** Геометрические преобразования для совмещения нескольких медицинских изображений.

**Лабораторная работа №9:** Идентификация цвета на медицинских изображениях.

**Лабораторная работа №10:** Исследование DICOM изображений на персональном компьютере.

## **Темы рефератов**

Рефераты - **не предусмотрены**.

## **4.2 Фонд оценочных средств для проведения промежуточной аттестации.**

Вопросы к экзамену по курсу «Анализ и обработка и медицинских изображений»:

- 1. Современные методы медицинской диагностики и биомедицинских исследований основанные на анализе изображений, получаемых с помощью технических средств.
- 2. Методы формирования изображений биологических объектов в ультрафиолетовом диапазоне
- 3. Методы формирования изображений биологических объектов в электронном микроскопе
- 4. Ренгеновские изображения в медицинской диагностике
- 5. Получение изображений медицинской диагностики с помощью радиоизатопов
- 6. Ультрозвуковые изображения в медицинской диагностике
- 7. Методы формирования изображений медицинской диагностики в радиодиапазоне
- 8. Представление изображений в компьютере. Особенности работы с медицинскими и биологическими изображениями.
- 9. Гистограмма яркости изображения, нормализованная и накопительная гистограммы.
- 10. Точечные операции обработки изображений (просветление, негативное изображение, изменение контрастности). Диаграмма изменения яркости. Изменения гистограммы при точечных преобразованиях.
- 11. Бинаризация изображений. Выбор порога бинаризации на основе гистограмм яркости.
- 12. Преобразование изображения на основе эквализации гистограммы яркости.
- 13. Пространственные операции над изображениями. Пространственные фильтры: MIN, MAX, медианный, среднеарифметический.
- 14. Свёртка функций. Одномерная и двумерная свёртка и её свойства. Дискретная свертка изображений. Обработка края изображения при свёртке.
- 15. Пространственная частота изображения. Низкочастотные и высокочастотные фильтры, основанные на свертке.
- 16. Выделение краёв в изображении. Операторы Лапласа, Собеля, Кирша.
- 17. Алгебраические операции над изображениями и их назначение.
- 18. Сложение изображений для уменьшения влияния случайного шума. Оценка изменения отношения сигнал/шум.
- 19. Вычитание изображений для удаления фона и для определения изменений в динамической сцене.
- 20. Умножение изображений при выделение элементов с помощью маски.
- 21. Деление изображений для снятия низкочастотной помехи.
- 22. Геометрические операции над изображениями.
- 23. Применение вейвлет-преобразования для классификации изображений радужной оболочки глаза.
- 24. Типы изображений: бинарное, полутоновое, палитровое, полноцветное.
- 25. Разрешающая способность числового изображения. Дисретизация и квантование.
- 26. Глаз
- 27. Восприятие света
- 28. Контрастная чувствительность
- 29. Полосы Маха
- 30. Субъективное восприятие цвета и контраста
- 31. Модель одноцветного зрения
- 32. Модель цветового зрения
- 33. Уравнивание цветов
- 34. Аксиомы уравнивания цветов
- 35. Вычисление координат цвета
- 36. Вычисление яркости
- 37. Изменение контраста
- 38. Видоизменение гистограмм
- 39. Подавление шумов
- 40. Подчеркивание границ
- 41. Обработка изображений с преобразованием
- 42. Медианный фильтр
- 43. Ложные цвета
- 44. Псевдоцвета
- 45. Улучшение спектрозональных изображений
- 46. Обобщенные модели используемые при реставрации изображений
- 47. Генерация признаков формы объектов изображения на основе анализа границы периметр, площадь, округлость, энергия изгиба.
- 48. Дискретное преобразование Фурье для границы объекта в бинарном изображении.

#### **Методические рекомендации, определяющие процедуру оценивания на экзамене**

В соответствии с учебным планом итоговой формой аттестации является экзамен. Экзамен по дисциплине преследует цель оценить работу студента за курс, получение теоретических знаний, их прочность, развитие творческого мышления, приобретение навыков самостоятельной работы, умение применять полученные знания для решения задач.

Допуск к сдаче экзамена студенты получают после успешной защиты лабораторных работ, в соответствии с расписанием и учебным планом. Лабораторные работы являются формой контроля усвоения студентом учебной программы по дисциплине или ее части, выполнения практических работ. Результаты прохождения текущего контроля по прослушанному курсу должны оцениваться как итог деятельности студента в семестре, а именно - по посещаемости лекций, результатам работы на лабораторных занятиях, выполнения самостоятельной работы.

ФОС промежуточной аттестации состоит из вопросов к экзамену по дисциплине.

Форма проведения экзамена: устно (письменно).

Экзаменатору предоставляется право задавать студентам дополнительные вопросы по всей учебной программе дисциплины.

Результат сдачи экзамена заносится преподавателем в экзаменационную ведомость и зачетную книжку.

#### **Критерии оценки:**

**оценка «отлично»:** глубокие исчерпывающие знания всего программного материала, логически последовательные, полные и конкретные ответы на вопросы экзаменационного билета и дополнительные вопросы членов комиссии; использование в необходимой мере в ответах языкового материала, представленного в рекомендуемых учебных пособиях и дополнительной литературе;

**оценка «хорошо»:** твёрдые и достаточно полные знания всего программного материала, последовательные, правильные, конкретные ответы на поставленные вопросы при свободном реагировании на замечания по отдельным вопросам;

**оценка «удовлетворительно»:** знание и понимание основных вопросов программы, наличие ошибок при недостаточной способности их корректировки, наличие большого количества (около 50%) незначительных ошибок в освещении отдельных вопросов билета;

**оценка «неудовлетворительно»:** непонимание сущности излагаемых вопросов, грубые ошибки в ответе, неуверенные и неточные ответы на дополнительные вопросы экзаменаторов.

Оценочные средства для инвалидов и лиц с ограниченными возможностями здоровья выбираются с учетом их индивидуальных психофизических особенностей.

– при необходимости инвалидам и лицам с ограниченными возможностями здоровья предоставляется дополнительное время для подготовки ответа на экзамене;

– при проведении процедуры оценивания результатов обучения инвалидов и лиц с ограниченными возможностями здоровья предусматривается использование технических средств, необходимых им в связи с их индивидуальными особенностями;

– при необходимости для обучающихся с ограниченными возможностями здоровья и инвалидов процедура оценивания результатов обучения по дисциплине может проводиться в несколько этапов.

Процедура оценивания результатов обучения инвалидов и лиц с ограниченными возможностями здоровья по дисциплине (модулю) предусматривает предоставление информации в формах, адаптированных к ограничениям их здоровья и восприятия информации:

Для лиц с нарушениями зрения:

– в печатной форме увеличенным шрифтом,

– в форме электронного документа.

Для лиц с нарушениями слуха:

– в печатной форме,

– в форме электронного документа.

Для лиц с нарушениями опорно-двигательного аппарата:

– в печатной форме,

– в форме электронного документа.

Данный перечень может быть конкретизирован в зависимости от контингента обучающихся.

## **5. Перечень основной и дополнительной учебной литературы, необходимой для освоения дисциплины (модуля).**

## **Основная литература:**

1. Гонсалес, Р. Цифровая обработка изображений : практические советы / Р. Гонсалес, Р. Вудс ; пер. П.А. Чочиа, Л.И. Рубанова. - 3-е изд., испр. и доп. - Москва : Техносфера, 2012. - 1104 с. : ил.,табл., схем. - (Мир цифровой обработки). - ISBN 978-5-94836-331-8 ; То же [Электронный ресурс]. - URL: [http://biblioclub.ru/index.php?page=book&id=233465](http://biblioclub.ru/index.php?page=book_red&id=233465)

2. Ильясова, Н.Ю. Информационные технологии анализа изображений в задачах медицинской диагностики / Н.Ю. Ильясова, А.В. Куприянов, А.Г. Храмов. - Москва : Издательство Радио и связь, 2012. - 424 с. - ISBN 5-89776-014-4 ; То же [Электронный ресурс]. - URL: [http://biblioclub.ru/index.php?page=book&id=467652](http://biblioclub.ru/index.php?page=book_red&id=467652)

3. Сизиков, В.С. Прямые и обратные задачи восстановления изображений, спектроскопии и томографии с MatLab: Учебное пособие + CD [Электронный ресурс] : учеб. пособие — Электрон. дан. — Санкт-Петербург : Лань, 2018. — 412 с. — Режим доступа: https://e.lanbook.com/book/99358

4. Щетинин, Ю.И. Анализ и обработка сигналов в среде MATLAB : учебное пособие / Ю.И. Щетинин. - Новосибирск : НГТУ, 2011. - 115 с. - ISBN 978-5-7782-1807-9 ; То же [Электронный ресурс]. - URL: [http://biblioclub.ru/index.php?page=book&id=229142](http://biblioclub.ru/index.php?page=book_red&id=229142)

5. Сальников, И.И. Растровые пространственно-временные сигналы в системах анализа изображений / И.И. Сальников. - Москва : Физматлит, 2009. - 244 с. - ISBN 978-5- 9221-1126-3 ; То же [Электронный ресурс]. - URL: <http://biblioclub.ru/index.php?page=book&id=76612>

6. Пытьев, Ю.П. Методы морфологического анализа изображений [Электронный ресурс] : учеб. пособие / Ю.П. Пытьев, в.А. Чуличко. — Электрон. дан. — Москва : Физматлит, 2010. — 336 с. — Режим доступа: <https://e.lanbook.com/book/59582>

7. Растровые пространственно-временные сигналы в системах анализа изображений [Текст] / И. И. Сальников. - М. : ФИЗМАТЛИТ, 2009. - 245 с. : ил. - Библиогр. : с. 242-245. - ISBN 9785922111263

## **5.2 Дополнительная литература:**

1. Цифровая обработка изображений в среде MATLAB / Р. Гонсалес, Р. Вудс, С. Эддинс. М. : Техносфера, 2006. 615 с.

2. Гонсалес Р., Вудс Р. Цифровая обработка изображений. М.: Техносфера, 2005. 1072 с.

3. Цифровая обработка 2D- и 3D-изображений/ Красильников Н.Н.:BHV,2011,608 с.

4. Визильтер Ю. В., Желтов С. Ю., Князь В. А., Ходарев А. Н., Моржин А. В. - Обработка и анализ цифровых изображений с примерами на LabVIEW и IMAQ Vision: ДМК Пресс: 2008. 233 c.

5. Умняшкин, С.В. Теоретические основы цифровой обработки и представления сигналов : учебное пособие / С.В. Умняшкин. - 2-е изд., испр. и доп. - Москва : Техносфера, 2012. - 368 с. - (Мир цифровой обработки). - ISBN 978-5-94836-318-9 ; То же [Электронный ресурс]. - URL:<http://biblioclub.ru/index.php?page=book&id=233733>

6. Шамис В.А. Borland C++ Builder 6: для профессионалов. СПб. [и др.] : ПИТЕР, 2004. 797 с.**7**. Методические указания для обучающихся по освоению дисциплины (модуля).

7. Новейшие методы обработки изображений [Электронный ресурс] : монография / А.А. Потапов [и др.]. — Электрон. дан. — Москва : Физматлит, 2008. — 496 с. — Режим доступа: https://e.lanbook.com/book/2703

8. Терещенко, С.А. Методы вычислительной томографии [Электронный ресурс] : монография — Электрон. дан. — Москва : Физматлит, 2004. — 320 с. — Режим доступа: <https://e.lanbook.com/book/59381>

9. Новейшие методы обработки изображений [Текст] / А. А. Потапов, Ю. В. Гуляев, С. А. Никитов, А. А. Пахомов, В. А. Герман ; под общ. ред. А. А. Потапова. - М. : ФИЗМАТ-ЛИТ, 2008. - 496 с. : ил. - Библиогр. в конце глав. - ISBN 9785922108416

10. Анализ изображений, случайные поля и методы Монте-Карло на цепях Маркова. Математические основы [Текст] / Г. Винклер ; пер. с англ. С. М. Пригарина. - 2-е изд. - Новосибирск : Гео , 2008. - 440 с. : ил. - Прил. : [1] CD-ROM. - Библиогр. : с. 407-425. - ISBN 9785974701276. - ISBN 9783540442138

## **6.Перечень ресурсов информационно-телекоммуникационной сети «Интернет», необходимых для освоения дисциплины (модуля)**

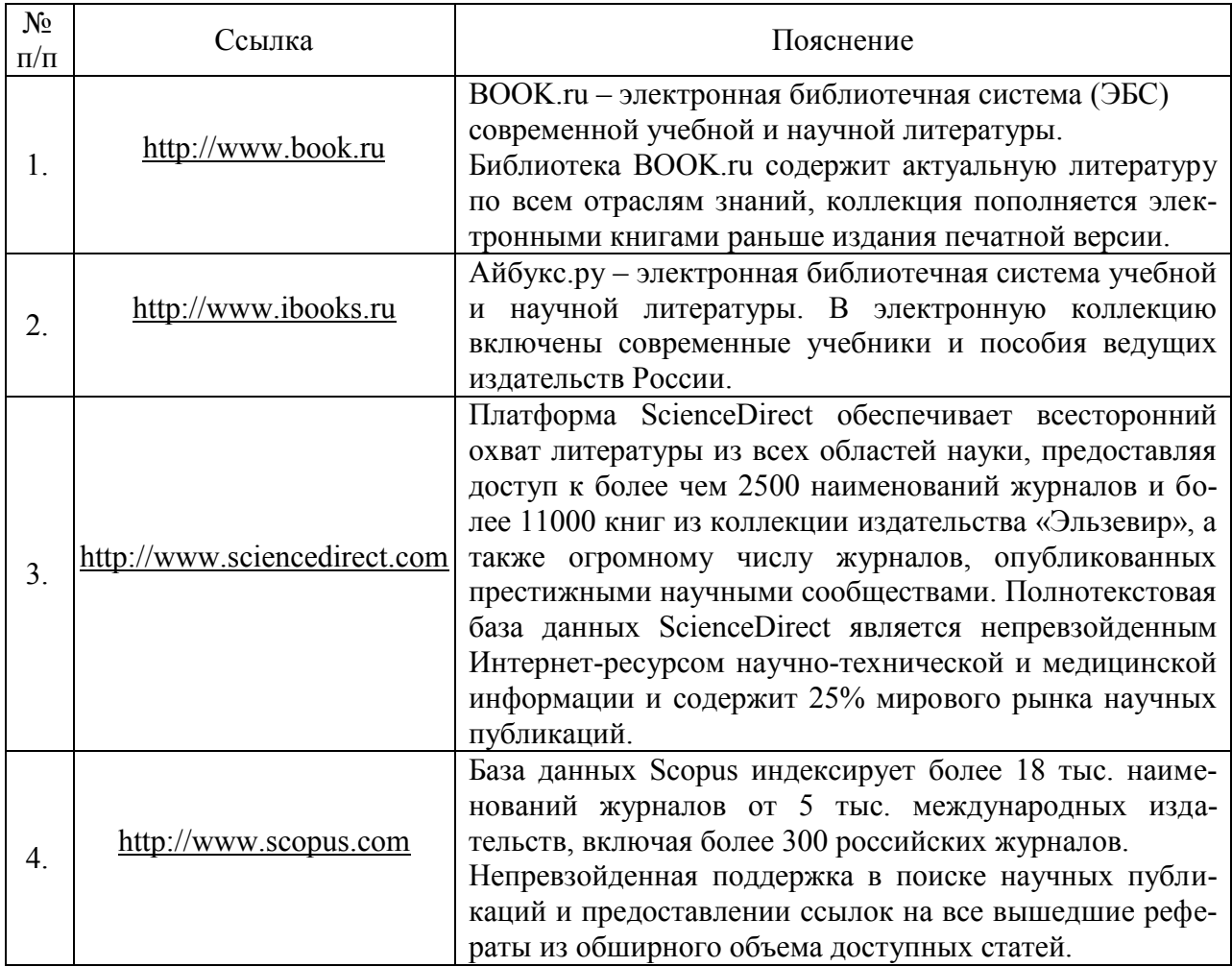

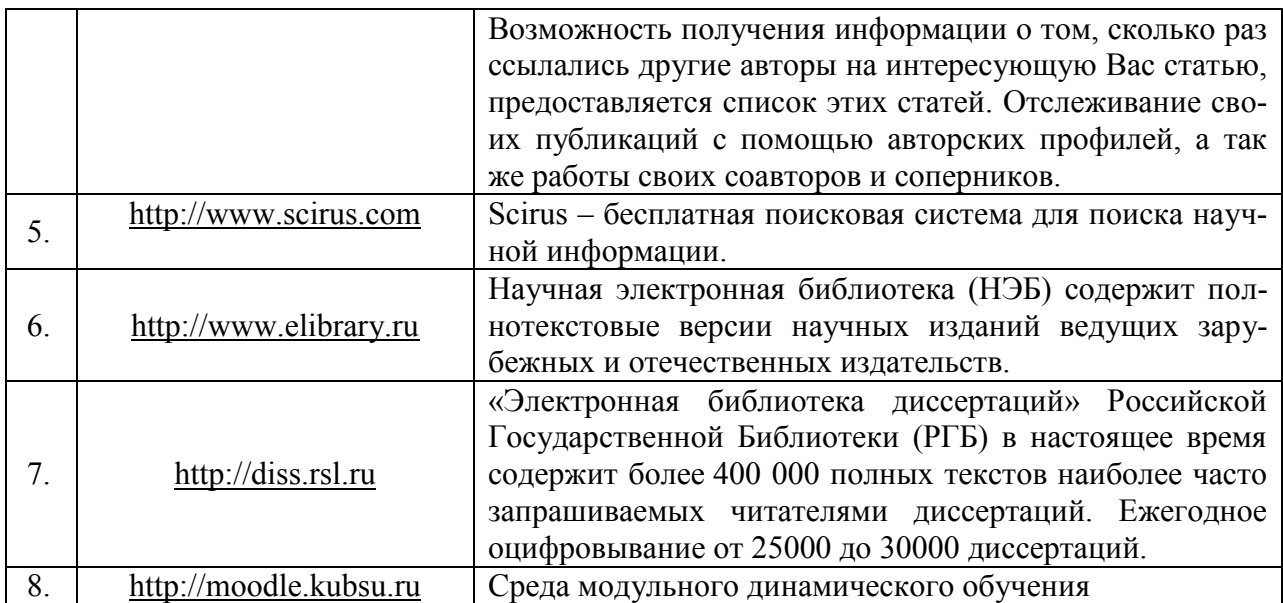

#### **7. Методические указания для обучающихся по освоению дисциплины (моду-**

**ля)**

К специалистам различных областей знаний в настоящее время предъявляется широкий перечень требований. Одно из важнейших – это наличие умения и навыка самостоятельного поиска знаний в различных источниках, их систематизация и оценка в контексте решаемой задачи.

Структура учебного курса направлена на развитие у студента данной способности. Однако решающую роль в этом играет самостоятельная работа студента и осознанное участие в лекционных и лабораторных занятиях.

Рекомендуется построить самостоятельную работу таким образом, чтобы она включала:

изучение конспекта лекции в тот же день, после лекции;

- изучение конспекта лекции за день перед следующей лекцией;

изучение теоретического материала по учебнику и конспекту;

- подготовку к лабораторному занятию.

Для понимания материала и качественного его усвоения рекомендуется такая последовательность действий:

1. После прослушивания лекции и окончания учебных занятий, при подготовке к занятиям следующего дня, нужно сначала просмотреть и обдумать текст прослушанной лекции.

2. При подготовке к новой лекции просмотреть текст предыдущей лекции, подумать о том, какая может быть тема следующей лекции.

3. В течение недели выбрать время для работы с литературой и интернетисточниками по теме.

4. При подготовке к лабораторным занятиям, необходимо прочитать основные понятия и подходы по теме домашнего задания.

Дополнительно к изучению конспектов лекции необходимо пользоваться учебником. Кроме «заучивания» материала, очень важно добиться состояния понимания изучаемых тем дисциплины. С этой целью рекомендуется после изучения очередного параграфа выполнить несколько упражнений на данную тему.

В освоении дисциплины инвалидами и лицами с ограниченными возможностями здоровья большое значение имеет индивидуальная учебная работа (консультации) – дополнительное разъяснение учебного материала.

Индивидуальные консультации по предмету являются важным фактором, способствующим индивидуализации обучения и установлению воспитательного контакта между преподавателем и обучающимся инвалидом или лицом с ограниченными возможностями здоровья.

## **8. Перечень информационных технологий, используемых при осуществлении образовательного процесса по дисциплине (модулю) Перечень необходимого программного обеспечения**

1. Операционная система MS Windows или Linux.

2.Компьютерная программа MICROSOFT OFFICE WORD 2007

3.Программы онлайнового контроля знаний студентов.

4. ПО для организации управляемого и безопасного доступа в Интернет.

5.Компьютерное тестирование по итогам изучения разделов дисциплины.

6. Проверка домашних заданий и консультирование посредством электронной почты.

## **9. Материально-техническая база, необходимая для осуществления образовательного процесса по дисциплине (модулю).**

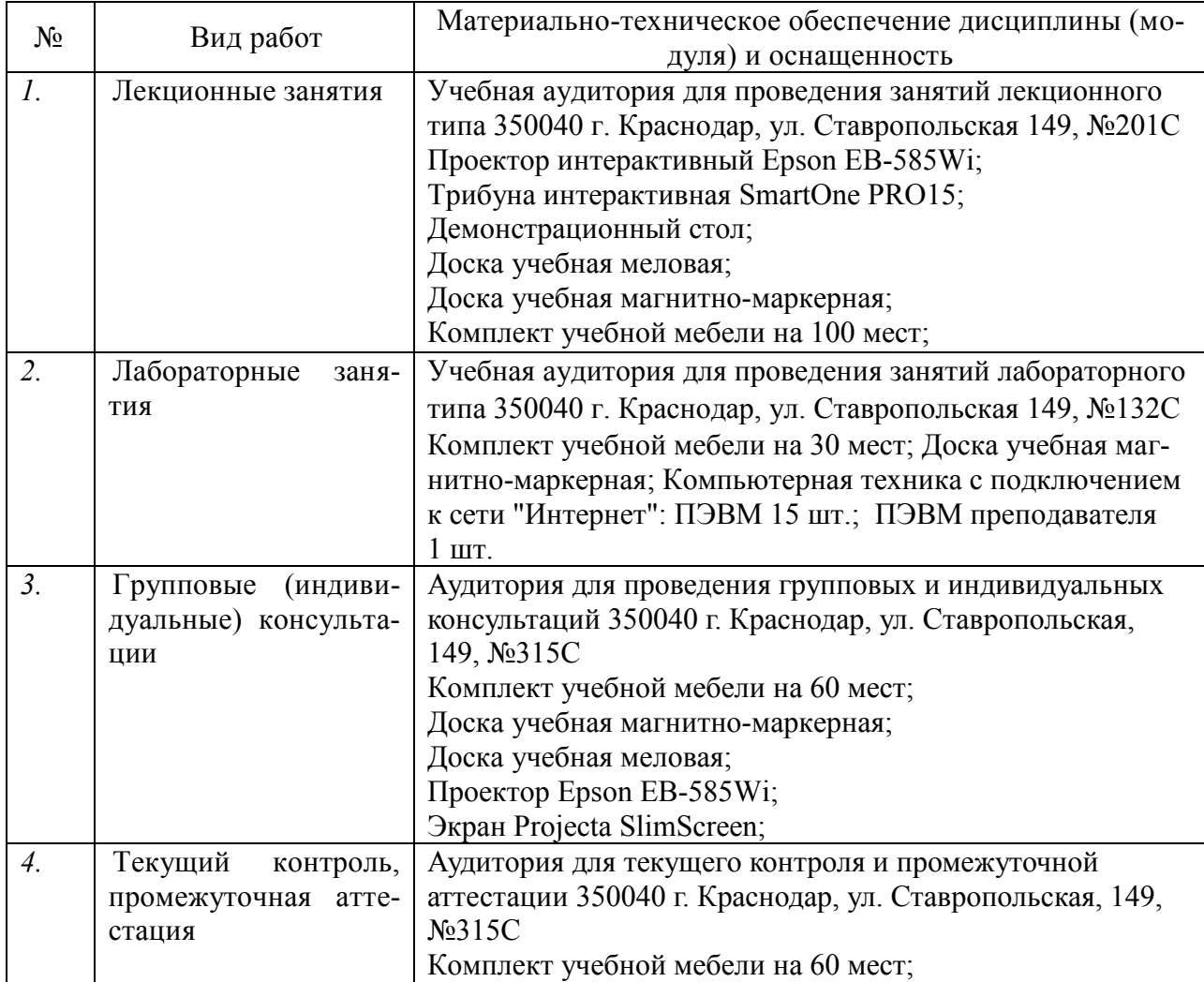

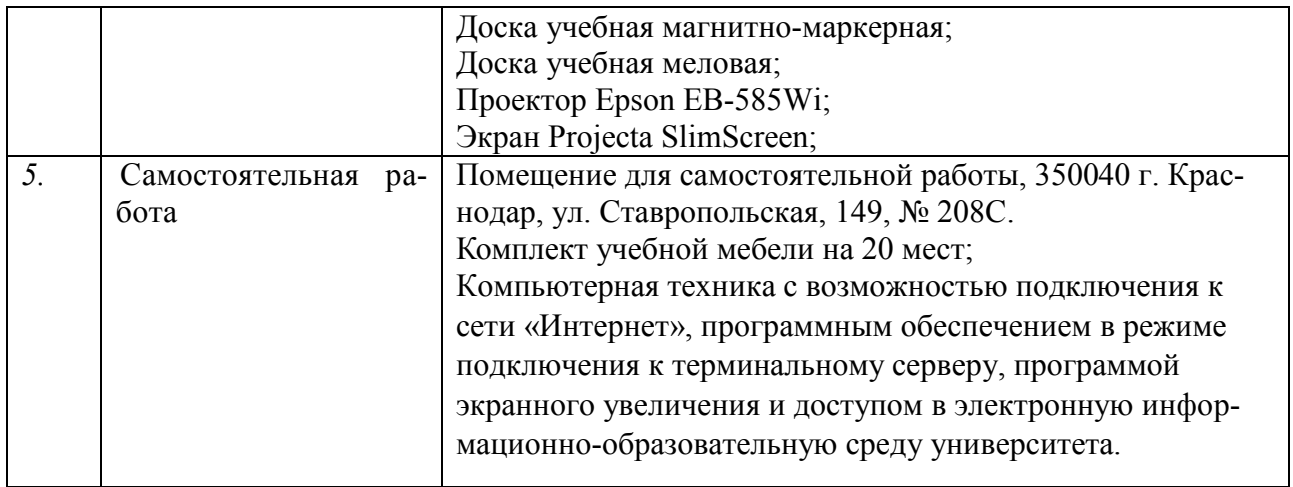